# **Mendig – New York – Oklahoma Trip4 (V4.0)**

Flug erstellt am 03.03.2020 (Geändert 07.08.2023 auf V4.0, Details ganz unten.)

Geschätzte Flugdauer mit AN2 9h45min. (48h alle 8 Trips) Die An2 fliegt mit 100, die Mooney mit 170 KIAS, also sind alle Zeitangaben um den Faktor 1,7 kürzer.

Schwierigkeitsgrad leicht - schwer (mit - ohne Hilfe)

Aufgabe: Fliege von Mendig (Deutschland) nach Oklahoma (USA).

#### **Einleitung**

Dies ist der nachgestellte Flug des "Steel Buddy" Michael, von Mendig nach New York und weiter nach Oklahoma, mit dem alten Doppeldecker An2. **Weil die AN2 nicht P3dV5-Tauglich ist, hier nur die alternative** 

**Version mit der Mooney.**

Wer noch einen P3dV4 besitzt und die AN2 gekauft hat, kann unter dieser Adresse eine AN2-taugliche Version herunter laden: https://www.andi20.ch/p3d Damit trotzdem etwas AN2-Feeling übrig bleibt, lasse ich die

Hilfstexte und Bilder für die AN2 bestehen.

Folgendes habe ich ausserdem angepasst:

1) Treibstoff nachpumpen: Die Mooney fliegt mit 18% Treibstoff die gleiche Strecke, wie die An2 mit 90%. Damit ihr dennoch in den Genuss des "Treibstoff nachpumpen" kommt, startet die Mooney mit 28% Treibstoff.

2) AN2 hatte weder Autopilot, noch GPS: Die Mooney hat beides. Die Nutzung erleichtert den Flug, kann aber zu Problemen führen, wenn z.B. GPS wo anders hin steuert, als die Flugsicherung vorgibt.

3) Überhitzungsprobleme, und andere Dinge, welche nur bei AN2 auftauchen: Überhitzungsprobleme usw. gibt's nicht.

4) Egal, man kann den Flug wenigstens nachfliegen. Ignoriere Angaben zu Geschwindigkeit und Klappenstellung, die gelten nur für die AN2. Angaben zu Leistung, Propellerdrehzahl und Gemisch gelten für beide Maschinen.

### **Allgemeine Infos**

Michael hat in der Antonov Zusatz-Tank's eingebaut, diesen zusätzlichen Treibstoff muss man bei Bedarf von Hand in die Treibstoff-Tanks füllen.

Ich habe die AN2 für diesen Flug etwas "umgebaut", sprich den Schalter für das "TaxiLicht" so angepasst, dass dieser Schalter nun Treibstoff Nachtanken auslöst.

Hier die wichtigsten Instrumente der An2 inkl. TaxiLicht:

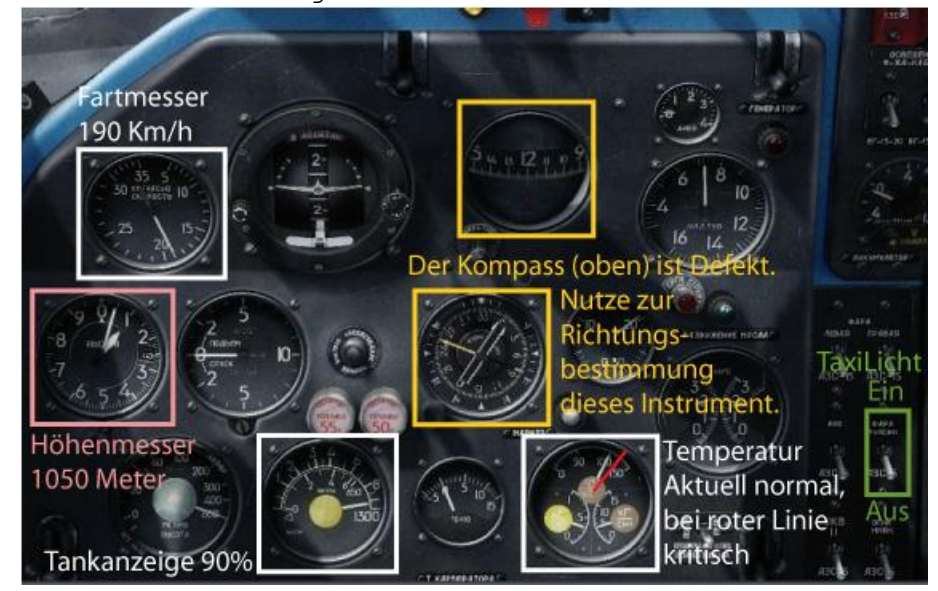

Das TaxiLicht der Mooney findest du über Kopf:

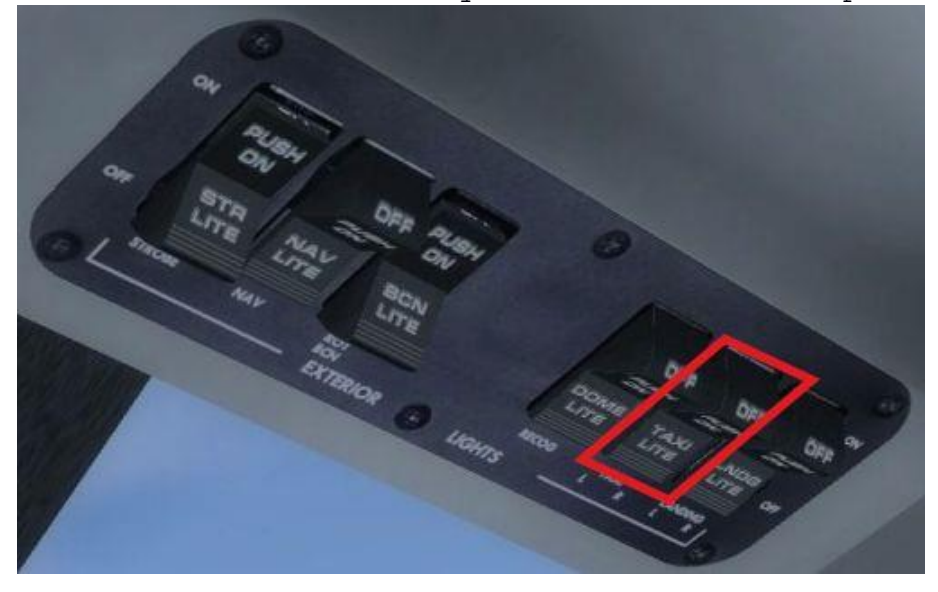

## **Infos zu Trip 4**

Am nächsten Morgen (8h Ortszeit, 11h GTM) startet der 4. Teil der Reise. Heute ist ein schöner Tag mit vereinzelten Wolken. Dies ist mit 955nm der längste Flugabschnitt.

# **Start des Fluges**

Trip 4: Narsarsuaq (BGBW) - Sept-Iles (CYZV) 955nm

Du stehst in Narsarsuaq auf Startbahn 25. Starte, steige auf 4000Fuss und fliege Steuerkurs 270.

Nach etwa 25min. Erreichst du das Ende Grönlands.

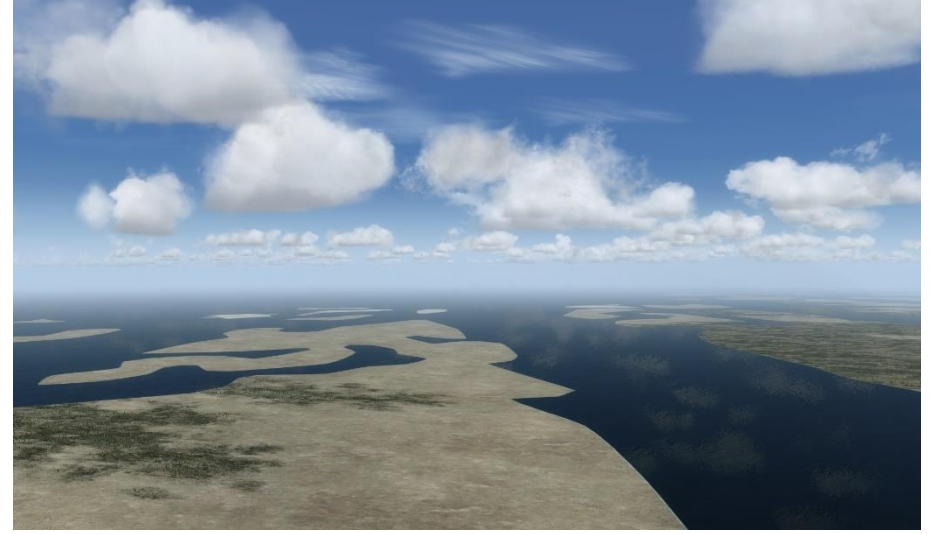

Fliege ab da Steuerkurs 250. Ab nun wirst du ca. 5h Wasser sehen. Trimme das Flugzeug gut aus, bevor du auf 16x oder 32x – Speed gehst.

Endlich taucht die Küste Kanadas auf. Ab nun geht es über die kanadische Provinz Neufundland und Labrador.

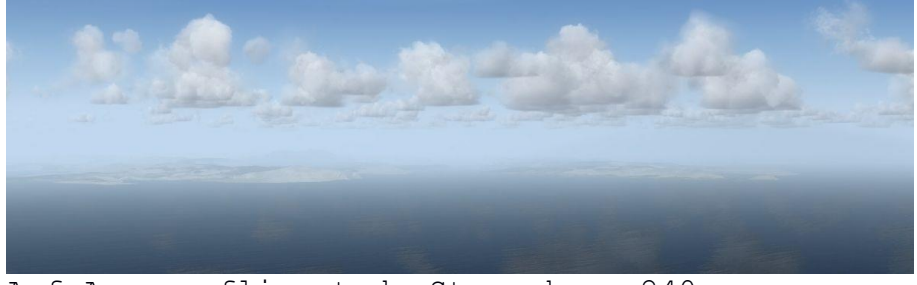

Auf Ansage fliegst du Steuerkurs 240.

Nach 3h Triffst du auf die Küste des Sankt-Lorenz-Strom.

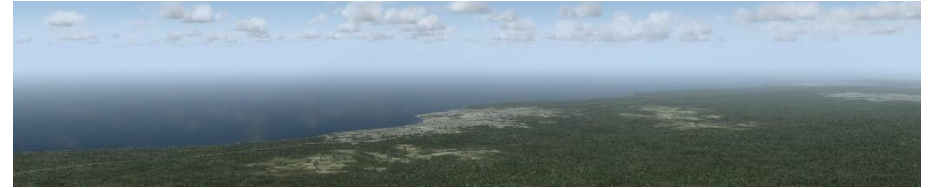

Folge der Küstenlinie nach rechts, bis du auf den Flughafen triffst.

Wie üblich kontaktierst du 20nm vor dem Flughafen den Tower. Zu diesem Zeitpunkt wirst du ungefähr das sehen: Eine Meeresbucht mit einer Halb-Insel.

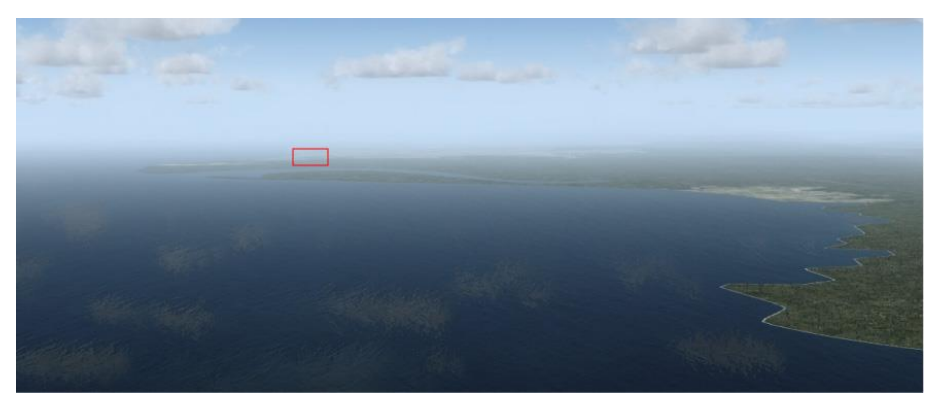

Hinter der Halb-Insel ist der Flughafen (rotes Rechteck).

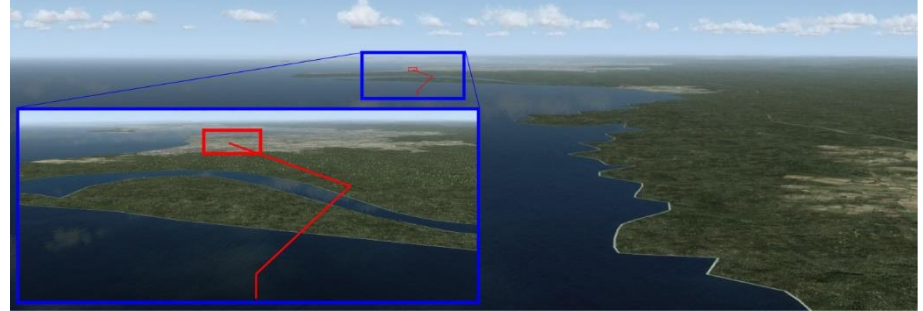

Der Tower wird dich in den Sinkflug und auf Steuerkurs 300 leiten (rote Linie).

Folge diesen Anweisungen, denn so wirst du perfekt zur Landebahn 27 geführt.

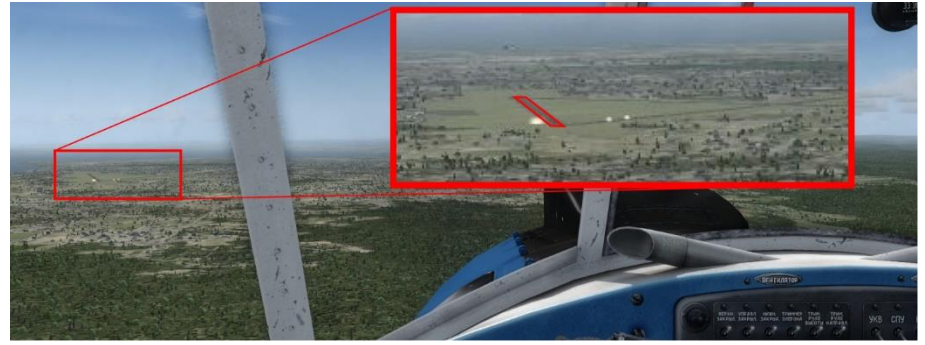

Lande und rolle zur Tankstelle. Unten siehst du einen möglichen Rollweg.

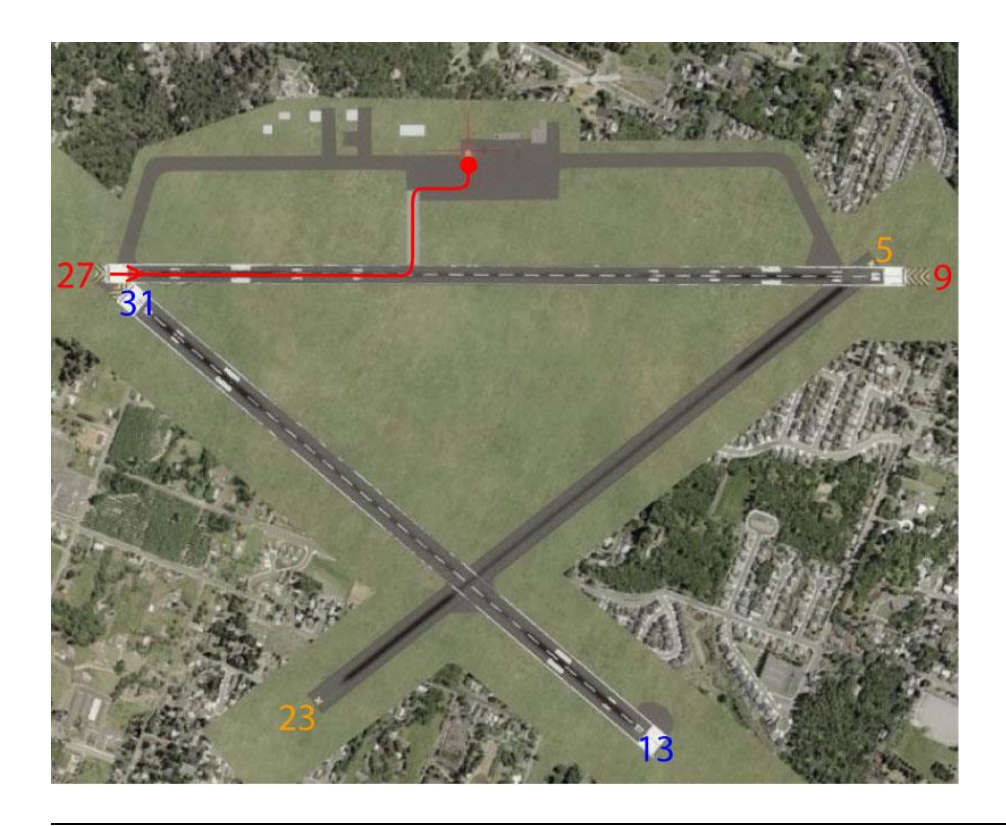

### **Änderungen in V4.0:**

- Treibstoff nachpumpen war bisher nur sehr simpel umgesetzt: Man konnte nur 1x Nachtanken, beim Originalflug mit der AN2 konnte/musste man bis zu 6x nachtanken.

(Der geringe Treibstoffverbrauch der Mooney war ein Problem, denn mit den verbleibenden 10% Treibstoff konnte man jedes Ziel auch ohne nachtanken erreichen.)

Nun ist das Nachtanken verbessert und optimiert, so dass man wirklich Treibstoff nachpumpen muss, ansonsten ist das Ziel nicht erreichbar.

- Mission umgebaut, sodass sie mit allen Versionen von P3dV5 und P3dV6 funktioniert.

Ich hoffe, dir hat dieser Flug Spass gemacht, wenn ja, gib doch bitte eine Rückmeldung an p3d@andi20.ch . Auch Fehlermeldungen (Schreibfehler, falsche Angaben, usw.) an p3d@andi20.ch senden, ich freue mich über jede Rückmeldung.